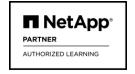

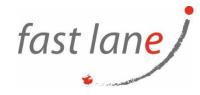

# Automating ONTAP REST APIs with Python (NA-RSTPY)

# **Course Description**

Discover how to automate administration of a NetApp® ONTAP® based storage system by using modern ONTAP REST APIs and Python. Explore how to use the Python client library (PCL) in your Python program to automate storage administration tasks. Also, learn how to configure your system for SMB, NFS, Simple Storage Service (S3), and SAN protocols by writing Python programs.

## **Course Duration**

2 days

# **Prerequisites**

- Python programming experience (required)
- ONTAP Cluster Administration

# **Objectives**

This course focuses on enabling you to do the following:

- Analyze ONTAP REST APIs and Python frameworks
- Illustrate how to use PCL calls from within your Python program to automate storage administration tasks
- Configure SMB, NFS, S3, and SAN protocols programmatically by using Python programs
- Identify the performance metrics of an ONTAP based system

## **Course Outlines**

## **Module 1: ONTAP REST API**

- What is REST API?
- ONTAP REST API documentation

#### Module 2: REST API use cases: Python programs

- Aggregate, SVM, and volume
- Volume management
- Snapshot copy

#### Module 3: SMB configuration

SMB Configuration via Python

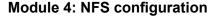

NFS Configuration via Python

## Module 5: S3 configuration

S3 Configuration via Python

# Module 6: SAN configuration

- SAN REST API documentation
- iSCSI configuration
- FCP and NVME-oF configuration

## Module 7: Performance monitoring

- ONTAP performance
- · Performance metrics
- Collecting ONTAP performance metrics
- BlueXP and ONTAP System Manager

# Who Should Attend

• Sales, customer success manager, solutions engineer (SE), architect, support engineer, implementation engineer, and professional services

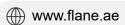

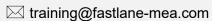

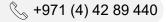

fast lane